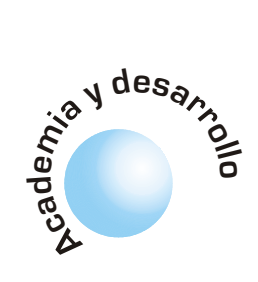

# **Modulación multiportadora OFDM**

Leonardo Jiménez Joaquin Parrado **Carlos Ouiza Carlos Suárez** 

## **RESUMEN**

En este artículo se discute los aspectos fundamentales sobre el funcionamiento de la técnica de Modulación Multiportadora conocida como OFDM (Multiplexación Por División De Frecuencia Ortogonal). Se toma en consideración la importancia de la ortogonalidad, la utilización de técnicas de modulación convencionales como mapeadores de los datos de entrada al dominio de la frecuencia, el uso de la IFFT como el modulador OFDM y la inserción de un prefijo cíclico para combatir los efectos multitrayectoria y problemas de sincronización.

Palabras Clave: OFDM, Modulación Multiportadora, Ortogonalidad, Mapeo, Transformada de Fourier, Prefijo cíclico, Subportadoras, ISI, ICI.

#### **ABSTRACT**

This paper presents an overview of multiple carrier modulation technique know as OFDM (Orthogonal Frequency Division Multiplexing). A discussion of the importance of orthogonality, the use of different modulation schemes which could be used to modulate the data at a low bit rate onto each carrier (mapping), the Fast Fourier Transform (FFT) for modulation and demodulation OFDM and the addition of the guard interval used to avoid intersymbol interference (ISI) caused by multipath distortion is reviewed.

### I. INTRODUCCIÓN

OFDM (Multiplexación por División de Frecuencia Ortogonal) es un método de modulación donde el espectro asociado a cada dato es una pequeña porción del ancho de banda total, el cual se divide en N subcanales. Cada subcanal se modula con un símbo-

El número de subportadoras N se determina basándose en el ancho de banda del canal, la velocidad de los datos y la duración de símbolo útil. Las portadoras están separadas por el inverso de la duración del símbolo útil [2]:

$$
N = \frac{1}{T} \quad (1)
$$

El número de portadoras corresponde al número de puntos complejos que son procesados por la FFT. Se pueden utilizar subportadoras del rango de varias miles, así como ajustar la velocidad de datos y el intervalo de guarda dependiendo de la aplicación.

#### II. SISTEMA OFDM.

El diagrama de bloques de un sistema OFDM se muestra en la figura 1.

Como se muestra en la figura 1, la señal de entrada de un sistema OFDM es una trama serial de datos (codificados o sin codificar). Estos datos pasan a un formato en paralelo formando símbolos de n bits de longitud de acuerdo a esquemas de modulación tales como M-PSK o M-QAM (mapeador). A la salida del mapeador se tienen símbolos (la nueva trama de datos multinivel), ortogonales entre sí y a cada uno de ellos se les asignará una subportadora por medio de la IFFT. Solo una pequeña cantidad de datos son transportados en cada subportadora y por esto la velocidad de bit por portadora disminuye, reduciendo significativamente la interferencia intersímbolo ISI. La utilización del Buffer permite almacenar N datos mapeados, para poderlos introducir a la IFFT y así generar los símbolos OFDM. La IFFT genera múltiples portadoras a diferentes frecuencias ortogonales

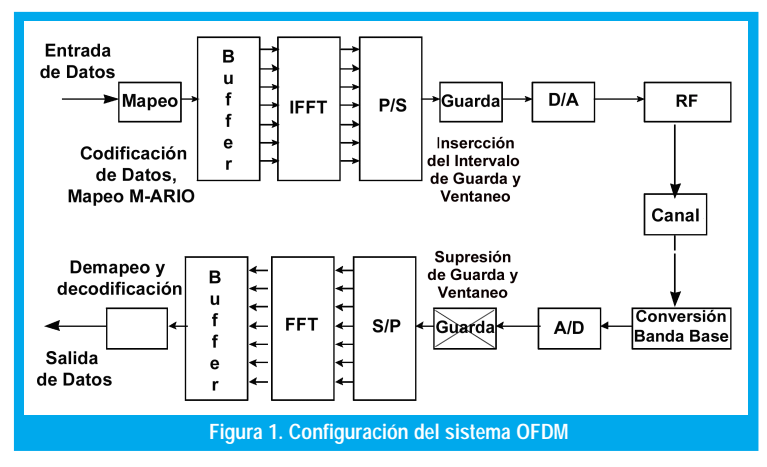

**OFDM** es un método de modulación donde el espectro asociado a cada dato es una pequeña porción del ancho de banda total.

30

A fin de evitar un gran número de moduladores y filtros en el transmisor, así mismo como filtros complementarios y demoduladores en el receptor, se utiliza modernas técnicas de procesamiento digital de señales tal como la transformada rápida de Fourier [1]. Para generar OFDM se deben tener en cuenta varios parámetros como son: el número de subportadoras, el esquema de modulación y el intervalo de guarda a utilizar.

lo y se multiplexa en frecuencia.

En OFDM es posible acomodar las portadoras en una señal de modo que las bandas laterales de las portadoras se solapen sin interferencia.

dividiendo el ancho de banda disponible entre un número N de subportadoras. La trama de datos en paralelo sujeta al proceso IFFT constituye la modulación OFDM. La IFFT convierte un número de puntos de datos complejos (amplitud y fase de cada componente) de longitud N la cual es una potencia de 2, en una señal en el dominio del tiempo de igual número de puntos. Después de la modulación OFDM, los datos son nuevamente convertidos a un formato serial y se agrega un intervalo de guarda en cada símbolo OFDM para suprimir la interferencia intersímbolo (ISI) causado por la distorsión multitrayectoria. La señal OFDM se pasa por un conversor D/A para producir una señal análoga en banda base, la cual es modulada en RF para ser transmitida. La señal se transmite a través de un canal que agrega desvanecimiento multitrayectoria y ruido aditivo blanco gaussiano (AWGN).

En el receptor se realiza el proceso inverso al transmisor, es decir se realiza la conversión a banda base,

la señal recibida se pasa por un conversor  $A/D$ . Posteriormente se lleva a cabo un proceso de sincronización. Después de  $1a$ sincronización, el prefijo cíclico es removido del símbolo OFDM y se aplica la FFT. La transformada rápida de Fourier FFT transforma una señal periódica en el dominio del tiempo en su equivalente espectro de frecuencia. Esto es hecho para

encontrar la forma de onda equivalente, generada por una suma de componentes sinusoidales ortogonales. Los bins de la FFT de la señal en el dominio del tiempo corresponden al peso de cada una de las portadoras, las cuales son subsecuentemente desintercaladas, decodificadas con el algoritmo apropiado y demapeadas para dar un estimativo de los datos originales.

#### **III. ORTOGONALIDAD**

En OFDM es posible acomodar las portadoras en una señal de modo que las bandas laterales de las portadoras se solapen permitiendo una recepción sin la interferencia de la portadora advacente (o interferencia interportadora ICI). Para hacer esto las portadoras deben ser matemáticamente ortogonales. La clave para la eficiencia en el ancho de banda es la ortogonalidad de las portadoras. La deducción matemática de las frecuencias portadoras ortogonales se muestra en [3].

Matemáticamente un conjunto de señales  $\psi$ , son ortogonales o linealmente independientes sí [4]:

$$
\int_a^b \Psi_p \Psi_q^*(t) dt = \begin{cases} K & para & p = q \\ 0 & para & p \neq q \end{cases}
$$
 (2)

Donde \* denota el conjugado complejo y  $\Psi$ , es el p-esimo elemento en el conjunto. Una función ortogonal es la exponencial compleja, la cual es la base de la transformada de Fourier [5]:

$$
\Psi_{k}(t) = e^{j\omega_{k}t}
$$
  
con  $\omega_{k} = \omega_{0} + 2\pi \frac{k}{t}$  (3)

Aplicando el principio de ortogonalidad en la ecuación 2 para estas funciones, se utiliza el hecho que p y q son enteros para mostrar que ellos son linealmente independientes. En un sistema OFDM la ortogonalidad en el dominio de la frecuencia se logra a través del mapeador.

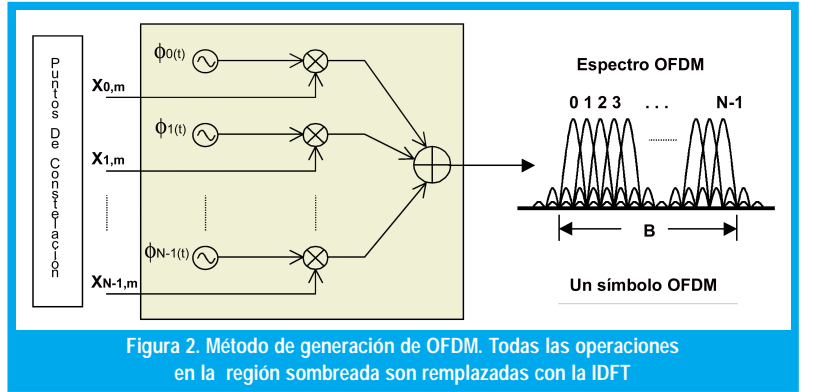

#### **IV. MAPEO**

Este análisis es profundizado en [6]. Las portadoras  $\phi_{n}(t)$  pueden ser consideradas como senos o exponenciales de la forma:

$$
\phi_n(t) = \begin{cases}\n\frac{1}{\sqrt{T}} e^{j2\pi \frac{W}{N}nt} & si \quad t \in [0, T] \\
0 & \text{of} \quad \text{cas} \quad \text{cas} \quad \text{(4)}\n\end{cases}
$$

donde el espaciamiento entre subportadoras es W/ N hertz, W es el ancho de banda disponible. La frecuencia de cada subportadora es:

$$
f_n = f_0 + \frac{n}{T_{S_{OFDM}}} = f_0 + \frac{W}{N}n \quad , n = 0..N - 1 \quad (5)
$$

Con la duración del símbolo OFDM igual a:

$$
Ts_{OFDM} = N \cdot Ts \quad (6)
$$

donde Ts es el tiempo de símbolo que depende del esquema de mapeo utilizado y N es el número de portadoras.

Los diagramas de constelación mas frecuentemente utilizados para el mapeo son Mario PSK o M-ario **NAM.** 

Cada portadora esta mapeada a un valor de constelación complejo  $X_n$  con los datos de entrada; el subíndice n corresponde al número de la portadora, y  $m$  hace referencia al símbolo OFDM completo o trama. Para una transmisión continua, m es un entero, m  $\in (-\infty, +\infty)$ . El esquema de mapeo para un sistema OFDM se selecciona basado en los requerimientos de potencia o eficiencia del espectro. Los diagramas de constelación mas frecuentemente utilizados para el mapeo son M-ario PSK o M-ario QAM. Una característica de OFDM es que permite usar diferentes esquemas de modulación sobre diferentes subcanales para servicios por capas. Esto es utilizado en servicios integrados de radiodifusión digital terrestre.

#### V. MODULACIÓN

La siguiente descripción de la señal OFDM es principalmente basado en las referencias [2], [6], [7], [8] y [9]. Las subportadoras mapeadas son sumadas y forman la onda a transmitir sobre el canal:

$$
s_{m}(t) = \sum_{n=0}^{N-1} x_{n,m} \phi_{n}(t - mT) \quad (7)
$$

Una secuencia infinita de símbolos OFDM o tramas es una yuxtaposición de todos los símbolos individuales OFDM, reemplazando el subíndice m se obtiene:

$$
s(t) = \sum_{m=-\infty}^{\infty} \left[ \sum_{n=0}^{N-1} x_{n,m} \phi_n(t - mT) \right]
$$
 (8)

En vista que  $\phi(x)$  es un pulso rectangular modulado sobre la frecuencia portadora  $nW/N$ , se puede observar que en OFDM hay N subportadoras, cada una llevando una velocidad de símbolo baja  $R_{\text{OFDM}} = R_s$ / N. Note que la velocidad de símbolo de cada subcanal es la velocidad en la cual símbolos OFDM o tramas son enviadas.

Se define la m-esima trama OFDM como la señal transmitida para el m-esimo intervalo de duración igual a un período de símbolo T, y denotado por Sm(t). Sustituyendo Sm(t) en la ecuación 8 en lugar del término en paréntesis que corresponde a la m-esima trama OFDM, la relación puede volverse a escribir como:

$$
s(t) = \sum_{m=-\infty}^{\infty} s_m(t) \qquad (9)
$$

y así, Sm(t)corresponde al conjunto de símbolos  $X_n$ ,  $n =$  O... N-1, cada uno transmitido en la correspondiente portadora f.

El diagrama de bloques de un modulador OFDM se muestra en la Figura 4, donde por simplicidad, se ignoran los filtros inherentes de los sistemas de comunicación.

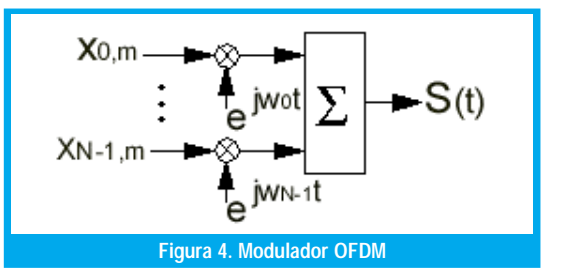

Para hacer un sistema OFDM práctico es necesario una implementación económica del modulador y demodulador. De acuerdo a las figuras 4 y 6 serian necesarios un gran número de bloques modulador y demodulador idénticos. La forma más económica y fácil puede lograrse a través del procesamiento de señal en tiempo discreto haciendo uso de las propiedades de la DFT.

Matemáticamente, cada portadora en un sistema OFDM puede ser descrita como una onda compleja en la forma [7]:

$$
S_{n,m}(t) = x_{n,m} e^{j2\pi f_c t} \quad (10)
$$

Donde  $x_{n,m}$ es la magnitud compleja correspondiente a la n-esima portadora en el m-esimo símbolo OFDM y diferente de cero en el intervalo  $(m-1)\tau < t < m\tau$ , donde  $\tau$  es el periodo de símbolo. También se puede expresar como [2]:

$$
S_c(t) = A_c(t)e^{j[\omega_c t + \theta_c(t)]}
$$
 (11)

donde la amplitud  $A(t)$  y la fase  $\phi$  (t) de la portadora, pueden variar en cada símbolo de acuerdo al símbolo base. Los valores de los parámetros son constantes en el periodo de duración del símbolo OFDM, T.

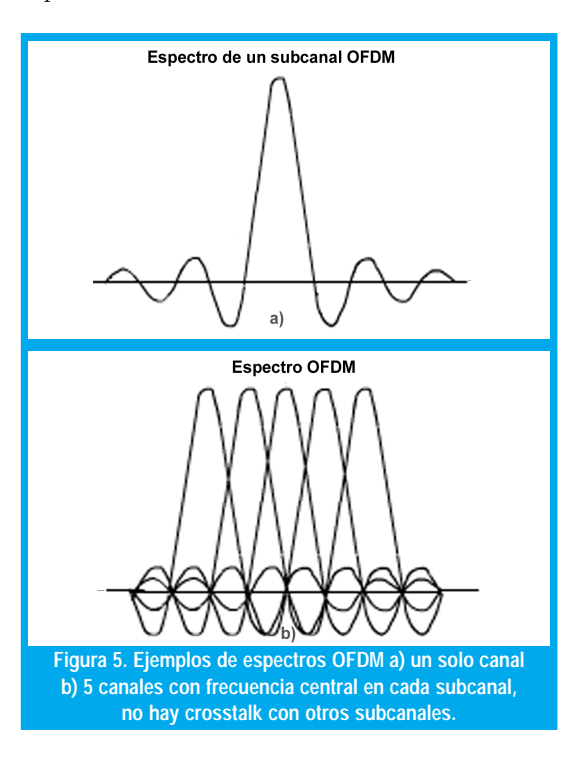

**OFDM** utiliza **IFFT** para convertir un número de puntos de datos complejos en una señal en el dominio del tiempo.

En la Figura 5(a) se muestra el espectro de una portadora y en 5(b) la señal OFDM formada por múltiples portadoras. De esta manera la señal compleja  $S(t)$  (Figura 5) se representa por:

$$
S_{s}(t) = \frac{1}{N} \sum_{n=0}^{N-1} A_{N}(t) e^{-j[\omega_{n}t + \theta_{n}(t)]}
$$
 (12)  
donde  $\omega_{n} = \omega_{0} + n\Delta\omega$  (13)

Con  $\omega_0$  como la frecuencia fundamental y  $\Delta\omega$ como el espaciamiento entre portadoras. Esta es una señal continua y compleja. Si se considera la onda de cada componente de la señal sobre un periodo de símbolo, las variables  $A(t)$  y  $\theta(t)$  tomarán valores fijos, los cuales dependen de la frecuencia de una portadora en particular, y se puede rescribir:

$$
\begin{array}{rcl}\n\theta &_{c}(t) \Rightarrow & \theta &_{n} \\
A &_{c}(t) \Rightarrow & A &_{n}\n\end{array} \tag{14}
$$

Si la señal se muestrea utilizando una frecuencia de muestreo de 1/T, la señal resultante puede ser representada por:

$$
S_{s}(kT) = \frac{1}{N} \sum_{n=0}^{N-1} A_{n} e^{j[(\omega_{0} + n\Delta\omega)kT + \theta_{n}]} \quad (15)
$$

En este punto se restringe el tiempo sobre el cual la señal se analiza en N muestras. Esto es conveniente para muestrear sobre el periodo de uno de los símbolos. De esta manera se obtiene la misma relación que en (6):

$$
\tau = NTs \qquad (16)
$$

Si ahora se simplifica la ecuación 3, haciendo  $\omega_0$  =  $0$  ( $\omega$ <sub>o</sub> es la frecuencia portadora que tiene la frecuencia subportadora más baja) sin perder la generalidad, la señal será:

$$
S_{s}(kT) = \frac{1}{N} \sum_{n=0}^{N-1} A_{n} e^{j\theta_{n}} e^{j(n\Delta\omega)kT}
$$
 (17)

Comparando la ecuación 17 a la forma general de la IDFT

$$
g (kT) = \frac{1}{N} \sum_{n=0}^{N-1} G \left( \frac{n}{NT} \right) e^{j 2 \pi n k / N} \qquad (18)
$$

se observa que la función  $A_n e^{j\theta_n}(x)$  no es más que una definición de la señal muestreada en el dominio de la frecuencia, y S(kT) es la representación en el dominio del tiempo.

Debido a la relación entre la transformada de Fourier y la transformada de Fourier discreta:

$$
G[n] = G\left(e^{j\omega}\right)_{\omega=\frac{2\pi}{N}n} \quad (19)
$$

las ecuaciones 17 y 18 son equivalentes sí:

$$
\Delta f = \frac{\Delta \omega}{2\pi} = \frac{1}{NT} = \frac{1}{\tau} \quad (20)
$$

la cual es la condición que se requiere para la ortogonalidad. De esta manera, manteniendo la ortogonalidad, la señal OFDM puede ser definida utilizando la transformada de Fourier. Por lo cual se obtiene como resultado [9]:

$$
S_m(k) = e^{-j2\pi f_0 T \frac{k}{N}} \left[ \sum_{n=0}^{N-1} x_{n,m} e^{-j2\pi n \frac{k}{N}} \right] = N \cdot IDFT \ \{x_{n,m}\} \tag{21}
$$

de tal manera que la IFFT en un sistema OFDM se utiliza como modulador.

#### VI. DEMODULACION

El receptor actúa como un banco de demoduladores, trasladando cada portadora a DC, la señal resultante comienza a ser integrada sobre un periodo de símbolo para recobrar los datos originales.

La Demodulación se basa en la ortogonalidad de las portadoras  $\phi(x)$ , y se realiza con la FFT de la forma[9]:

$$
\int_{\Re} \phi(t) \phi_n^{*}(t) dt = T \cdot \delta(n-1) \quad (22)
$$

y por consiguiente el demodulador llevara a cabo la relación:

$$
x_{n,m} = \frac{1}{T} \int_{mT}^{(m+1)T} s(t) \phi_n^{*}(t) dt \quad (23)
$$

Con el proceso de demodulación se recuperan los datos originales que fueron enviados; no se esta teniendo en cuenta el efecto del canal sobre la señal OFDM, se trabaja con un modelo ideal.

El diagrama de bloques de un demodulador OFDM se muestra en la figura 6.

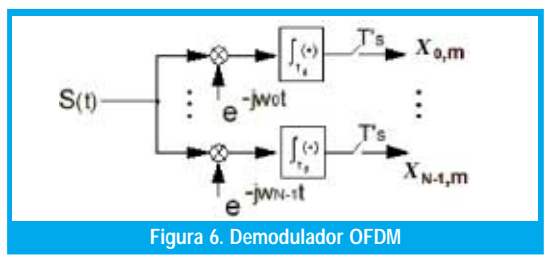

## **VII. INTERVALO DE GUARDA**

El único obstáculo de utilizar la DFT para generar ondas OFDM es la naturaleza aperiódica de la señal en el dominio del tiempo, que puede superarse agregando un intervalo de guarda de longitud tg, que consiste de una copia de los últimos te segundos del símbolo activo para agregarlos al principio del símbolo. OFDM hace que las señales multitrayectoria se desvanezcan dentro del intervalo de guarda sin que se afecte la información útil transmitida. Esta descripción se basa en [10].

33

Si T representa la duración del símbolo OFDM, es decir:  $T_{\text{S}}$ <sub>ofdm</sub> =  $\frac{N}{W}$ , las N subportadoras se sitúan en las frecuencias  $\hat{m} = f_0 + n/T$ ,  $n = 1, 2, ..., N-1$ , la envolvente compleja de la señal transmitida con intervalo de guarda, muestreada con frecuencia  $f_k = \frac{1}{W}$  será:

$$
s(p) = \sum_{m = -\infty}^{\infty} \sum_{p=Ng}^{N-1} \sum_{N=0}^{N-1} x_{n,m} e^{-j\frac{2\pi}{N}np} \prod (p-m(N+Ng)) \quad (24)
$$

Esto significa que cada símbolo OFDM tiene N+Ng valores, que son los N obtenidos mediante IFFT más un Tiempo de Guarda añadido de *Ng* muestras (las últimas Ng muestras de la IFFT se añaden al principio de cada símbolo) para eliminar la interferencia entre símbolos (ISI) debida al margen de retardo del canal (ver Figura 7).  $\Pi(p)$  es un pulso rectangular de N+Ng muestras.

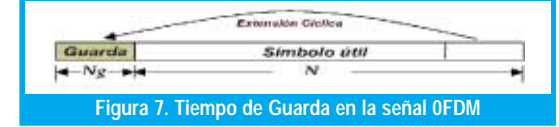

Como se puede ver en la Figura 7, hay Ng muestras de la señal OFDM que se repiten dentro de un intervalo de N+Ng muestras. Esta característica se aprovecha para sincronizar el receptor, efectuando una correlación del siguiente modo:

$$
corr(p) = \sum_{n=p-N_t+1}^{p} s(n) \cdot s^*(n-N) \quad (25)
$$

Donde  $N$  es el número de muestras de la IFFT (número de subportadoras) y  $N_{\rm I}$ es un parámetro que debe elegirse de modo que sea teóricamente igual y en cualquier caso no superior al Tiempo de Guarda Ng.

La duración del símbolo útil afecta el espaciamiento entre portadoras y la codificación. Para mantener el rendimiento de los datos, una prolongada duración del símbolo útil da como resultado incrementos en el número de portadoras y en el tamaño de la FFT (asumiendo que la constelación es fija). En la practica, el desplazamiento de portadoras y la estabilidad en la fase puede afectar de modo que dos portadoras pueden quedar cerca. Si la aplicación es recepción móvil, el espaciamiento de portadoras debe ser bastante larga para que el Efecto Doppler sea despreciable. Generalmente la duración del símbolo útil podría ser escogido de tal forma que el canal sea estable para la duración de un símbolo.

## **VIII. CONCLUSIONES**

Las ventajas de modulación OFDM:

- · Un uso más eficiente del espectro al permitir el solapamiento, dividiendo el canal en subcanales de banda estrecha.
- · OFDM es más resistente al desvanecimiento selectivo de frecuencia que en los sistemas de portadora única.
- · Elimina ISI e ICI a través del uso de un prefijo cíclico.
- · Utilizando una adecuada codificación de canal y con el intercalado de bit se recuperan símbolos perdi-

dos debido a la selectividad de frecuencia del canal.

- · La ecualización del canal se vuelve más simple en comparación con las técnicas de ecualización adaptativas de los sistemas de portadora única.
- · OFDM es computacionalmente eficiente utilizando las técnicas de FFT para llevar a cabo la modulación y la demodulación.
- · Proporciona una buena protección contra la ICI y el ruido impulsivo.

Las desventajas de Modulación OFDM:

- Uno de los argumentos contra OFDM es que este es altamente sensitivo a errores de sincronización, en particular a errores de frecuencia.
- · Es más sensible al desplazamiento y fluctuación de la frecuencia portadora que los sistemas de portadora única debido a la filtración de la DFT.

## **REFERENCIAS**

- [1] S. B. Weinstein and P. M. Ebert, "Data transmission by frequency division multiplexing using the discrete Fourier transform", IEEE Transactions on Communication Technology, vol. COM-19, pp.628-634, October 1971.
- [2] D. Matie, "OFDM as possible modulation technique for multimedia applications in the range of mm waves", Introduction to OFDM, II edition, TUD-TVS. October 1998.
- [3] R.W. Chang. "Synthesis of Band-limited Orthogonal Signal for Multichannel Data Transmission" Bell Syst. Tech. J., vol 45, pp. 1775-1796, Dec. 1966.
- [4] R. E. Ziemer and W. H. Tranter, "Principles of Communications". Fourth Edition. New York. John Wiley & Sons, 1988.
- [5] P. Shelswell and C. Eng, "The COFDM modulation system: The heart of the digital audio broadcasting," tech. Rep., Research and Development Department. British Broadcasting Corporation. August 1996.
- [6] O. Edfors et al., "An Introduction to Orthogonal Frequency Division Multiplexing," tech, rep., Div. of Signal Processing, Lulea University of Technology, Lulea, September 1996. Research Report TULEA 1996:16
- [7] K. Welling, "Coded Orthogonal Frequency Division Multiplexing for the Multipath Fading Channel", Brigham Young University.
- [8] W. Y. Zou and Y. Wu, "COFDM. an overview", IEEE Transactions on Communications, vol.41, pp. 1-8. March 1995.
- [9] Hazy, L. "Initial channel estimation and frame synchronization in OFDM systems for frequency selective channels". Master of Engineering Thesis, Carleton University, 1997.
- [10] A. G. Armada, M. Calvo, L. de Haro, "Dise ño del subsistema de sincronismo para un sistema de comunicaciones basado en OFDM", Dpto. SSR. ETSI Telecomunicaci ón, UPM Ciudad Universitaria -28040 MADRID. 1998.

#### Leonardo Jiménez Cano

Estudiante Ingeniería Electrónica, X Semestre, Universidad Distrital, actualmente realiza el proyecto de grado en OFDM

#### José Joaquín Parrado Galeano

Estudiante Ingeniería Electrónica, X Semestre, Universidad Distrital, actualmente realiza el proyecto de grado en OFDM

#### Carlos Armando Quiza Montaña

Estudiante Ingeniería Electrónica, X Semestre, Universidad Distrital, actualmente realiza el proyecto de grado en OFDM

#### Carlos Suárez

 Profesor Facultad Ingeniería Electrónica Universidad Distrital, actualmente realiza la tesis como candidato a Doctor por la Universidad Politécnica de Valencia España.